# Cond Ind 7100/2(X)H Transmitter Specific Command Specification

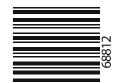

Revison 1.0: June 9, 2004

Page: 1 of 16

# using the HART® Communications Protocol

Revision 1.1

Initial Release: February 13, 1998

Current Release: July 15, 2004

Printed: July 28, 2004

Author: Mettler - Toledo

Document Number: TE-194.301-MTE01

HART is a registered trademark of the HART® Communication Foundation of Austin, Texas, USA.

## 1. Reference Documents:

| Document Title                                          | Revision | Document Number |
|---------------------------------------------------------|----------|-----------------|
| HART® - FSK Physical Layer Specification                | 8.0      | HCF_SPEC-54     |
| HART® - Data Link Layer Specification                   | 7.1      | HCF_SPEC-81     |
| HART® - Command Summary Specification                   | 7.1      | HCF_SPEC-99     |
| HART® - Universal Command Specification                 | 5.2      | HCF_SPEC-127    |
| HART® - Common Practice Command Specification           | 7.1      | HCF_SPEC-151    |
| HART® - Common Tables                                   | 9.0      | HCF_SPEC-183    |
| Appendix 1 - Command Specific Response Code Definitions | 4.1      | HCF_SPEC-307    |
| Application Layer Guideline on HART Status Information  | 1.0      | HCF_LIT-5       |

## Revison 1.0: June 9, 2004 Page: 2 of 16

## 2. Expanded Device Type Code:

Manufacturer Identification Code: Mettler 142
Manufacturer's Device Type Code: Cond Ind 7100/2(X)H 120

## 3. Physical Layer Information:

Field Device Category Transmitter Type A (Sink direct current and receive operating

power from the Network)

Capacitance Number (CN) 2 (approx. 2 x 5000 pF)

## 4. Conformance and Command Class Summary

#### **CONFORMANCE CLASS #1**

- UNIVERSAL

- 0 Read Unique Identifier
- 1 Read Primary Variable

## **CONFORMANCE CLASS #1A**

UNIVERSAL

- 0 Read Unique Identifier
- 2 Read P. V. Current and Percent of Range

#### **CONFORMANCE CLASS #2**

- UNIVERSAL

- 11 Read Unique Identifier Associated with Tag
- 12 Read Message
- 13 Read Tag, Descriptor, Date
- 14 Read Primary Variable Sensor Information
- 15 Read Primary Variable Output Information
- 16 Read Final Assembly Number

#### **CONFORMANCE CLASS #3**

- - UNIVERSAL

3 Read Dynamic Variables and P. V. Current

- COMMON-PRACTICE

- 48 Read Additional Transmitter Status
- 54 Read Transmitter Variable Information

## **CONFORMANCE CLASS #4**

- COMMON-PRACTICE
- 35 Write Primary Variable Range Values
- 36 Set Primary Variable Upper Range Value
- 37 Set Primary Variable Lower Range Value
- 38 Reset Configuration Changed Flag
- 40 Enter/Exit Fixed Primary Variable Current Mode
- 41 Perform Transmitter Self Test
- 42 Perform Master Reset

# CONFORMANCE CLASS #5

- UNIVERSAL

- 6 Write Polling Address
- 17 Write Message
- 18 Write Tag, Descriptor, Date
- 19 Write Final Assembly Number

- COMMON-PRACTICE

- 59 Write Number of Response Preambles
  - TRANSMITTER-SPECIFIC
- 128 Read One Transmitter-Specific Variable
- 129 Write One Transmitter-Specific Variable

#### Revison 1.0: June 9, 2004 Cond Ind 7100/2(X)H Command Specification Page: 3 of 16

#### 5. Additional Response Code Information

FIRST BYTE

#### BUSY 5.1

Response Code #32

The Busy Response Code is implemented for Commands #6, #18, #35, #36, #37, #42, #59 and #129. A confirming response is made before execution begins. The Busy Response Code is returned when a command is received during the execution.

**SECOND BYTE** 

#### 5.2 FIELD DEVICE MALFUNCTION

Bit #7

Malfunctions detected by the transmitter:

- CRC-Error in internal Configuration Data of the transmitter.
- After Reset or Power up (See HCF\_LIT-5: Application Layer Guideline on HART Status Information)

#### 5.3 CONFIGURATION CHANGED

Bit #6

When the Parameter Setting Data changed, this Bit will be set. The Command #38 resets the Flag.

#### 5.4 **MORE STATUS AVAILABLE**

Bit #4

This Bit is set if more status information can be read with Command #48.

#### 5.5 PRIMARY VARIABLE ANALOG OUTPUT FIXED

Bit #3

This bit is set if output current 1 has been frozen by corresponding operation at the transmitter or if the output has been fixed via HART with the Command #40 or in the case of reset or power failure during startup.

#### 5.6 PRIMARY VARIABLE ANALOG OUTPUT SATURATED

Bit #2

This flag is set whenever the Primary Variable Analog Output saturates below 3.8 milliamperes and above 20.5 milliamperes.

#### 5.7 **NON-PRIMARY VARIABLE OUT OF LIMITS**

Bit #1

This flag is set whenever the Non-Primary Variable exceeds the transmitter operating limits or Sensocheck Errors occurs. Command #48, Read Additional Transmitter Status, provides additional information.

#### PRIMARY VARIABLE OUT OF LIMITS 5.8

Bit #0

This flag is set whenever the Primary Variable exceeds the Sensor Limits returned with Command#14, Read Primary Variable Sensor Information.

## 6. General Transmitter Information

## Revison 1.0: June 9, 2004 Page: 4 of 16

#### 6.1 **DAMPING IMPLEMENTATION**

The Cond Ind 7100/2(X)H Transmitter has a fixed damping value.

### 6.2 NONVOLATILE MEMORY DATA STORAGE

The Flags Byte of Command #0 referenced in the Universal Command Specification document, will have Bit #1 (Command #39, EEPROM Control, Required) set to 0, indicating that all data sent to the transmitter will be saved automatically in the nonvolatile memory upon receipt of the Write or Set Command. Command #39, EEPROM Control, is not implemented.

#### 6.3 MULTIDROP OPERATION

This revision of the Cond Ind 7100/2(X)H Transmitter supports Multidrop Operation.

## 6.4 BURST MODE

This revision of the Cond Ind 7100/2(X)H Transmitter does **not** support Burst Mode.

#### 6.5 UNIT CONVERSIONS

All temperatures are based of degrees Celsius or degrees Fahrenheit. The temperature unit is selected with transmitter-specific variable 10, Byte 1. Command #129, Write One Transmitter-Specific Variable, can write this Byte.

## 7. Additional Common-Practice Command Specification

The Cond Ind 7100/2(X)H Transmitter implements a subset of the Common-Practice Commands specified in the

Common-Practice Command Specification document. This section contains information pertaining to those commands that require clarification.

## 7.1 COMMAND #35 WRITE PRIMARY VARIABLE RANGE VALUES

The Primary Variable Range Unit Code accepted by this transmitter is only the current Unit Code for the Primary Variable.

## 7.2 COMMAND #41 PERFORM TRANSMITTER SELF TEST

The Transmitter Self Test (Device Diagnostics) starts immediately after execution of this command.the transmitter display shows the test progress. No measurement at the execution of Selftest. A Display test, RAM test, EPROM test (internal program) and EEPROM test (parameter memory, transmitter calibration data) are performed. The test takes about 20 seconds.

The result can then be retrieved with Command #48. Read Additional Transmitter Status.

## 7.3 **COMMAND #48**

## **READ ADDITIONAL TRANSMITTER STATUS**

This Command returns the Global Device Status, the Function Mode, Alarms and Errors, the results of a Transmitter Self Test and other transmitter information.

| Byte <b>#0</b> | Error Status Bit 0.0 Bit 0.1 Bit 0.2 Bit 0.3 Bit 0.4 Bit 0.5 Bit 0.6 Bit 0.7                          | <br>Conductivity or salinity value Conductance value Temperature value Current output < 3.8 mA Current output > 20.5 mA Current output span Configuration data Transmitter calibration data | Err 01<br>Err 02<br>Err 03<br>Err 11<br>Err 12<br>Err 13<br>Err 98<br>Err 99 |
|----------------|----------------------------------------------------------------------------------------------------|----------------------------------------------------------------------------------------------------|------------------------------------------------------------------------------|
| Byte <b>#1</b> |                                                                                                    | Undefined                                                                                                    |                                                                              |
| Byte <b>#2</b> | Smiley Status<br>Bit 2.0<br>Bit 2.1<br>Bit 2.2<br>Bit 2.3<br>Bit 2.4<br>Bit 2.5<br>Bit 2.6<br>Bit 2.7 | <br>Undefined Undefined Sensocheck® Polarization Sensocheck® Lead Undefined Zeropoint Cell constant Undefined                                                                               | Err 33<br>Err 34                                                             |

# Byte #3 to 5 Undefined

| Byte #6<br>Byte #7                | Operating Mo                            |   |                                                         | (Refer to Common Table XIV) (Refer to Common Table XIV) |
|-----------------------------------|-----------------------------------------|---|---------------------------------------------------------|---------------------------------------------------------|
| Byte #8                           | Analog Outpu<br>Bit 8.0<br>Bit 8.1 to 7 | - | aturated<br>Analog Output saturated<br><i>Undefined</i> |                                                         |
| Byte <b>#9</b><br>Byte <b>#10</b> | Bit 9.0 to 7<br>Bit 10.0 to 7           | - | Undefined<br>Undefined                                  |                                                         |

| D        | A 1 O 1 1 F: 1      |
|----------|---------------------|
| Bvte #11 | Analog Output Fixed |

Analog Output Fixed

Bit 11.0 - Analog Output fixed

Bit 11.1 to 7 - Undefined

Bit 12.0 to 7 - Undefined

Byte **#12** Bit 12.0 to 7 - *Undefined* Byte **#13** Bit 13.0 to 7 - *Undefined* 

## Byte **#14 to 23** Undefined

| Bvte # <b>24</b> | Transmitter | Mode |
|------------------|-------------|------|

Bit 24.0 - Configuration
Bit 24.1 - Calibration
Bit 24.2 - Sample was taken

Revison 1.0: June 9, 2004 Cond Ind 7100/2(X)H Command Specification Page: 6 of 16

## **8.TRANSMITTER-SPECIFIC COMMANDS**

#### 8.1 COMMAND #128 READ ONE TRANSMITTER-SPECIFIC VARIABLE

#### **REQUEST DATA BYTES**

**DATA BYTES** #0

**XMTR** VAR CODE

Transmitter Variable, 8-bit unsigned integer, Refer to Transmitter Variable Code Data Byte #0:

Table 9.3.

## **RESPONSE DATA BYTES**

**DATA BYTES** #0 #1

> **XMTR UNITS**

VAR CODE

#2 #3 #4 #5 DATA DATA

MSB LSB

Data Byte #0 : Transmitter Variable, 8-bit unsigned integer, Refer to Transmitter Variable

Code Table 9.3.

Data Byte #1 : Units Code, 8-bit unsigned integer, Refer to Table II; Unit Codes

Data Byte #2 - #5 : Data for selected Transmitter Variable, IEEE 754 or selection data in 4 single

bytes, Refer to Transmitter Variable Code Table 9.3.

## COMMAND-SPECIFIC RESPONSE CODES

0 No Command-Specific Errors

Undefined 1 **Invalid Selection** 2 3 - 4 Undefined

Too Few Data Bytes Received 5

Undefined 6 - 15

16 Access Restricted

17 - 127 Undefined

#### 8.2 **COMMAND #129** WRITE ONE TRANSMITTER-SPECIFIC VARIABLE

## **REQUEST DATA BYTES**

**DATA BYTES** #0 #1

**XMTR UNITS** 

VAR

CODE

#2 #3 #4 #5 DATA DATA MSB LSB

Data Byte #0 : Transmitter Variable, 8-bit unsigned integer, Refer to Transmitter Variable

Code Table 9.3.

Data Byte #1 : Units Code, 8-bit unsigned integer, Refer to Table II; Unit Codes

Data Byte #2 - #5 : Data for selected Transmitter Variable, IEEE 754 or selection data in 4 single

bytes, Refer to Transmitter Variable Code Table 9.3.

#### **RESPONSE DATA BYTES**

**DATA BYTES** #0 #1

> **XMTR UNITS**

VAR

CODE

#2 #3 #4 #5 DATA DATA MSB LSB

Data Byte #0 : Transmitter Variable, 8-bit unsigned integer, Refer to Transmitter Variable

Code Table 9.3.

: Units Code, 8-bit unsigned integer, Refer to Table II; Unit Codes Data Byte #1

: Data for selected Transmitter Variable, IEEE 754 or selection data in 4 single Data Byte #2 - #5

bytes, Refer to Transmitter Variable Code Table 9.3.

# COMMAND-SPECIFIC RESPONSE CODES

| 0 | No Command-Specific Errors |
|---|----------------------------|
| 1 | Undefined .                |
| 2 | Invalid Selection          |
| 3 | Passed Parameter too Large |
| Δ | Passed Parameter too Small |

Passed Parameter too Small 5 Too Few Data Bytes Received

Undefined 6

In Write Protect Mode 7

8 - 11 Undefined

12 Invalid Units Code

13 - 15 Undefined

Access Restricted 16

17 - 127 Undefined

## Revison 1.0: June 9, 2004 Page: 8 of 16

## 9. TRANSMITTER-SPECIFIC TABLES

Refer to the Common Tables Document for all references in this section to 'Subset of Table'.

## 9.1 USED COMMON UNIT CODES

Subset of Table II, Unit Codes

32 °C 33 °F Ohm 37 39 mΑ 56 uMho (uS) 57 % g/kg (SAL) 246 not used 250 251 none 253 special

# 9.2 USED TRANSMITTER-SPECIFIC UNIT CODES

243 - %/K (TC) 246 - g/kg (Salinity)

## 9.3 TRANSMITTER VARIABLE CODES

| Var.No. | Description                                       |                              |                                                                               | Unit            | Access  | Lower Limit      | Upper Limit              | Note                                                                |
|---------|---------------------------------------------------|------------------------------|-------------------------------------------------------------------------------|-----------------|---------|------------------|--------------------------|---------------------------------------------------------------------|
| 0       | Meas. cond v                                      | alue                         |                                                                               | uS              | Read    | 0                | 9.999e6                  | uS = uMho                                                           |
| 1       | Concentration                                     | n                            |                                                                               | %               | Read    | 0                | 100.0                    |                                                                     |
|         |                                                   |                              | °C                                                                            | Read            | -20.0°C | 150.0°C<br>302°F | for Pt100/1000           |                                                                     |
| 2       | Temperature                                       | Temperature value            |                                                                               |                 |         | -4°F             | 130.0°C<br>266°F         | for NTC 30k / 100k                                                  |
| 3       | Salinity                                          |                              |                                                                               | g/kg            | Read    | 0                | 45.0                     |                                                                     |
| 4       | Conductivity                                      | without T                    | -c                                                                            | uS              | Read    | 0                | 9.999e6                  |                                                                     |
| 6 to 7  | Undefined                                         |                              |                                                                               |                 |         |                  |                          |                                                                     |
| 8       | mA output cu                                      | rrent                        |                                                                               | mA              | Read    | 3.8              | 22.0                     |                                                                     |
| 9       | Percent value                                     | of outp                      | ut                                                                            | %               | Read    | -                | -                        |                                                                     |
| 10      | Inputs                                            | 10.0<br>10.1<br>10.2<br>10.3 | Prim. variable<br>Conc Sol<br>Temperature<br>Temp. sensor                     | none            | R/W     |                  |                          | Selections bytewise, see table 9.4                                  |
| 11      | тс                                                | 11.0<br>11.1<br>11.2<br>11.3 | TC selection<br>Undefined<br>Undefined<br>Undefined                           | none            | R/W     |                  |                          | Selections bytewise, see table 9.5                                  |
| 12      | Lir                                               | near TC                      | value                                                                         | %/K             | R/W     | 0                | 19.99                    |                                                                     |
| 13      | Output<br>current                                 | 13.0<br>13.1<br>13.2<br>13.3 | LIN /LOG<br>LOG lower<br>range value<br>LOG upper<br>range value<br>Undefined | none            | R/W     |                  |                          | not used, when PV = salinity!<br>Selections bytewise, see table 9.6 |
| 14      | Output current (lin),<br>lower range value (4 mA) |                              |                                                                               | uS<br>g/kg<br>% | R/W     | 0                | 1999500<br>45.0<br>100.0 | same Unit as Primary variable                                       |
| 15      | Output currer upper range v                       |                              | ) mA)                                                                         | uS<br>g/kg<br>% | R/W     | 0                | 1999500<br>45.0<br>100.0 | same Unit as Primary variable                                       |
| 16      | Diag                                              | 16.0<br>16.1<br>16.2<br>16.3 | SensoCheck<br>Undefined<br>Undefined<br>Undefined                             | none            | R/W     |                  |                          | Selections bytewise, see table 9.7                                  |
| 17      | Cell constant                                     |                              |                                                                               | none            | R/W     | 0.1              | 19.999                   |                                                                     |
| 18      | Zero point                                        |                              |                                                                               | none            | R/W     | -1000            | 1000                     |                                                                     |
| 19      | Transfer ratio                                    |                              |                                                                               | mA              | R/W     | 0.1              | 199.99                   |                                                                     |
| 20      | Output                                            | 20.0<br>20.1<br>20.2<br>20.3 | 22mA Error<br>HOLD/ Last/Fix<br>Undefined<br>Undefined                        | none            | R/W     |                  |                          | Selections bytewise see table 9.8                                   |
| 21      | HOLD Fix val                                      | ue                           |                                                                               | mA              | R/W     | 3.8              | 22.0                     |                                                                     |
| 30      | Sample calibration (Step 2)                       | ration                       | Ohm                                                                           | R/W             | 0.0     | 999.9e6          | Lab value<br>(Ohm)       | Filter time                                                         |
|         |                                                   |                              | uS                                                                            |                 |         |                  | Lab value<br>(uS)        |                                                                     |
| 31      | Time constan                                      | t output                     | filter                                                                        | sec             | R/W     | 0.0              | 120.0                    |                                                                     |
| 32      | Alarm delay                                       |                              |                                                                               | sec             | R/W     | 0.0              | 600.0                    |                                                                     |
| 33      | 33.0 Alarm LE                                     | ED Mode                      | e                                                                             | none            | R/W     |                  |                          | Selections bytewise, see table 9.9                                  |

| 34                | Sensor selection | 34.0 Sensor type<br>34.1<br>34.2<br>34.2 | none | R/W |  | Selections bytewise, see table 9.10 |
|-------------------|------------------|------------------------------------------|------|-----|--|-------------------------------------|
| 20-29<br>30 - 249 | Undefined        |                                          |      |     |  |                                     |
| 250               | Not Used         |                                          |      |     |  |                                     |
| 251-255           | Undefined        |                                          |      |     |  |                                     |

Revison 1.0: June 9, 2004

Page: 10 of 16

## 9.4 INPUT SELECTION CODE

Usage of bytes for input selections in Transmitter-Specific Variable 10

| Byte | Description                | Selections                                                  |                                                                                               | Note                                                                  |
|------|----------------------------|-------------------------------------------------------------|-----------------------------------------------------------------------------------------------|-----------------------------------------------------------------------|
| 10.0 | Primary variable and range | 0 -<br>1 -<br>2 -<br>3 -<br>4 -<br>5 -<br>6<br>7<br>8-255 - | 00.00 mS<br>000.0 mS<br>0000 mS<br>00.00 %<br>000.0 SAL<br>0.000 mS<br>0.000 S/m<br>00.00 S/m | unit is valid also for output current upper<br>and lower range values |
| 10.1 | Conc Sol                   | 0 - 1 - 2 - 3 - 4 - 5 - 6 - 7 - 8 - 9 - 10-255 -            | NaCI<br>HCI<br>NaOH<br>H2SO4<br>HNO3<br>H2SO4<br>HCI<br>HNO3<br>H2SO4<br>NaOH<br>Undefined    |                                                                       |
| 10.2 | Temperature                | 0 -<br>1 -<br>2-255 -                                       | °C<br>°F<br><i>Undefined</i>                                                                  | unit is valid for all read and write commands                         |
| 10.3 | Temperature sensor type    | 0 -<br>1 -<br>3 -<br>4 -<br>4-255 -                         | Pt 100<br>Pt 1000<br>NTC 100k<br>NTC 30k<br>Undefined                                         |                                                                       |

## 9.5 TC SELECTION CODE

Usage of bytes for TC selections in Transmitter-Specific Variable 11

| Byte | Description | Selections                   | ·                                     | Note |  |
|------|-------------|------------------------------|---------------------------------------|------|--|
| 11.0 | ТС          | 0 -<br>1 -<br>2 -<br>3-255 - | OFF<br>LIN<br>NLF<br><i>Undefined</i> |      |  |
| 11.1 | Undefined   |                              |                                       |      |  |
| 11.2 | Undefined   |                              |                                       |      |  |
| 11.3 | Undefined   |                              |                                       |      |  |

9.6 OUTPUT CURRENT SELECTION CODE

Usage of bytes for output current configuration in Transmitter-Specific Variable 13

| Byte | Description           | Selections                                                                                                    | Note |
|------|-----------------------|----------------------------------------------------------------------------------------------------|------|
| 13.0 | LIN / LOG             | 0 - linear<br>1 - logarithm<br>2-255 - <i>Undefined</i>                                                                                                    |      |
| 13.1 | LOG lower range value | 0 -0.1 mS   0.001 S/m<br>1 -1.000 mS   0.01 S/m<br>2 -10.00 mS   0.1 S/m<br>3 -100.0 mS   1.0 S/m<br>4 -1000 mS   10.0 S/m<br>5 -0.01 mS   100.0 S/m<br>6 -0.001 mS<br>7-255 -Undefined |      |
| 13.2 | LOG upper range value | 0 -0.1 mS   0.001 S/m<br>1 -1.000 mS   0.01 S/m<br>2 -10.00 mS   0.1 S/m<br>3 -100.0 mS   1.0 S/m<br>4 -1000 mS   10.0 S/m<br>5 -0.01 mS   100.0 S/m<br>6 -0.001 mS<br>7-255 -Undefined |      |
| 13.3 | Undefined             |                                                                                                    |      |

Revison 1.0: June 9, 2004

Page: 11 of 16

#### 9.7 DIAGNOSTICS CODE

Usage of bytes for diagnostics in Transmitter-Specific Variable 16

| Byte | Description | Selections                                    | Note |
|------|-------------|-----------------------------------------------|------|
| 16.0 | Sensocheck  | 0 - Off<br>1 - On<br>2-255 - <i>Undefined</i> |      |
| 16.1 | Undefined   |                                               |      |
| 16.2 | Undefined   |                                               |      |
| 16.3 | Undefined   |                                               |      |

## 9.8 OUTPUT SELECTION CODE

Usage of bytes for output selections in Transmitter-Specific Variable 20

| Byte | Description     | Selections                                          | Note   |
|------|-----------------|-----------------------------------------------------|--------|
| 20.0 | 22 mA on Error  | 0 - Off<br>1 - On<br>2-255 - <i>Undefi</i>          | ned    |
| 20.1 | HOLD Last / Fix | 0 - Last va<br>1 - Fixed o<br>2-255 - <i>Undefi</i> | urrent |
| 20.2 | Undefined       |                                                     |        |
| 20.3 | Undefined       |                                                     |        |

## 9.9 EXTENDED SELECTION CODE

Usage of bytes for extended selections in Transmitter-Specific Variable 33

| Byte | Description    | Selections                                    | Note |
|------|----------------|-----------------------------------------------|------|
| 33.0 | Alarm LED Mode | 0 - Off<br>1 - On<br>2-255 - <i>Undefined</i> |      |
| 33.1 | Undefined      |                                               |      |
| 33.2 | Undefined      |                                               |      |
| 33.3 | Undefined      |                                               |      |

Revison 1.0: June 9, 2004 Page: 12 of 16

#### 9.10 **EXTENDED SELECTION CODE**

Usage of bytes for extended selections in Transmitter-Specific Variable 34

| Byte | Description      | Selections                                                        | Note |
|------|------------------|-------------------------------------------------------------------|------|
| 34.0 | Sensor selection | 0 - SE 655<br>1 - SE 656<br>4 - Other<br>2-255 - <i>Undefined</i> |      |
| 34.1 | Undefined        |                                                                   |      |
| 34.2 | Undefined        |                                                                   |      |
| 34.3 | Undefined        |                                                                   |      |

#### 10 **RELEASE NOTES**

10.1 10.2 Preliminary Release Transmitter e functionality added Variable #30 - #34, CMD #131, Input Selection Code extended, Output current Selection code for LOG extended

# **Universal Commands:**

Command #0 - Read Unique Identifier

| Request Data Bytes  | None                                                            |                                                                                                    |                                                                   |
|---------------------|-----------------------------------------------------------------|----------------------------------------------------------------------------------------------------|-------------------------------------------------------------------|
| Response Data Bytes | #0<br>#1<br>#2<br>#3<br>#4<br>#5<br>#6<br>#7<br>#8<br>#9 to #11 | <ul> <li>254</li> <li>Manufacturer Id = 142</li> <li>Manufacturer Device Type = 120</li> <li>Number of Preambles</li> <li>Univ Cmd Rev</li> <li>Trans Spec Rev</li> <li>Soft Rev</li> <li>Hard Rev (See Universal Command Spec. Cmd #0)</li> <li>Flags</li> <li>Device Id Number (24-bit unsigned int)</li> </ul> | (Mettler-Toledo)<br>(Cond Ind 7100/2(X)H)<br>(10 for Version 1.0) |
| Response Codes      | #0                                                              | - No Command-Specific Errors                                                                                                    |                                                                   |

Revison 1.0: June 9, 2004

Page: 13 of 16

#### Command #1 - Read Primary Variable

| Request Data Bytes  | None           |                                                                                |                                           |
|---------------------|----------------|--------------------------------------------------------------------------------|-------------------------------------------|
| Response Data Bytes | #0<br>#1 to #4 | <ul><li>PV Units Code (See Common Table II)</li><li>Primary Variable</li></ul> | (Spec.Var. 10.0)<br>(Spec.Var. 0, 1 or 3) |
| Response Codes      | #0             | - No Command-Specific Errors                                                   |                                           |

# Command #2 - Read P.V. Current and Percent of Range

| Request Data Bytes  | None                 |                                                                       |                                |
|---------------------|----------------------|-----------------------------------------------------------------------|--------------------------------|
| Response Data Bytes | #0 to #3<br>#4 to #7 | <ul><li>P.V. Current [mA]</li><li>P.V. Percent of Range [%]</li></ul> | (Spec.Var. 8)<br>(Spec.Var. 9) |
| Response Codes      | #0                   | - No Command-Specific Errors                                          |                                |

## Command #3 - Read Dynamic Variables and P.V. Current

| Request Data Bytes  | None                                           |                                                                                                    |                                                            |
|---------------------|------------------------------------------------|----------------------------------------------------------------------------------------------------|------------------------------------------------------------|
| Response Data Bytes | #0 to #3<br>#4<br>#5 to #8<br>#9<br>#10 to #13 | <ul> <li>P.V. Current [mA]</li> <li>P.V. Units Code (See Common Table II)</li> <li>Primary Variable</li> <li>S.V. Units Code</li> <li>Secondary Variable</li> </ul> | (Spec.Var. 10.0)<br>(Spec.Var. 0, 1 or 3)<br>(Spec.Var. 2) |
| Response Codes      | #0                                             | - No Command-Specific Errors                                                                                                    |                                                            |
| Note                |                                                | - Data String trancates after last variable supported                                                                                                    |                                                            |

## Command #6 - Write Polling Address

| Request Data Bytes  | #0                    | - Polling Address of Device                                                                                             |                |
|---------------------|-----------------------|----------------------------------------------------------------------------------------------------|----------------|
| Response Data Bytes | #0                    | - Polling Address of Device                                                                                             |                |
| Response Codes      | #0<br>#2<br>#5<br>#32 | <ul><li>No Command-Specific Errors</li><li>Invalid Selection</li><li>Too Few Data Bytes Received</li><li>Busy</li></ul> | (Address > 15) |

#### Command #11 - Read Unique Identifier associated with Tag

|                     |                                                    | -                                                                                                    |                                                                   |
|---------------------|----------------------------------------------------|----------------------------------------------------------------------------------------------------|-------------------------------------------------------------------|
| Request Data Bytes  | #0 to #5                                           | - Tag (6 Byte Packed-ASCII = 8 Char.)                                                                                                    |                                                                   |
| Response Data Bytes | #0<br>#1<br>#2<br>#3<br>#4<br>#5<br>#6<br>#7<br>#8 | <ul> <li>254</li> <li>Manufacturer Id = 142</li> <li>Manufacturer Device Type = 120</li> <li>Number of Preambles</li> <li>Univ Cmd Rev</li> <li>Trans Spec Rev</li> <li>Soft Rev</li> <li>Hard Rev (See Universal Command Spec. Cmd #0)</li> <li>Flags</li> <li>Device Id Number (24-bit unsigned int)</li> </ul> | (Mettler Toledo)<br>(Cond Ind 7100/2(X)H)<br>(10 for Version 1.0) |
| Response Codes      | #0                                                 | - No Command-Specific Errors                                                                                                    |                                                                   |
| Note                | -                                                  | Response only if Tag corresponds     Only valid for Broadcast Frames                                                                                                    |                                                                   |

## Command #12 - Read Message

| Request Data Bytes  | None      |                                                 |
|---------------------|-----------|-------------------------------------------------|
| Response Data Bytes | #0 to #23 | - Message (24 Byte Packed-ASCII = 32 Character) |
| Response Codes      | #0        | - No Command-Specific Errors                    |

Command #13 - Read Tag, Descriptor, Date

| Request Data Bytes  | None                                      |                                                                                   |
|---------------------|-------------------------------------------|-----------------------------------------------------------------------------------|
| Response Data Bytes | #0 to #5 -<br>#6 to #17 -<br>#18 to #20 - | Tag (Packed-ASCII = 8 Char.) Descriptor (Packed-ASCII = 16 Char.) Date [dd.mm.yy] |
| Response Codes      | #0 -                                      | No Command-Specific Errors                                                        |

Revison 1.0: June 9, 2004

Page: 14 of 16

## Command #14 - Read Primary Variable Sensor Information

| Request Data Bytes  | None                                                  |                                                                                                    |          |
|---------------------|-------------------------------------------------------|----------------------------------------------------------------------------------------------------|----------|
| Response Data Bytes | #0 to #2<br>#3<br>#4 to #7<br>#8 to #11<br>#12 to #15 | <ul> <li>P.V. Sensor Serial Number</li> <li>P.V. Sensor Units Code</li> <li>P.V. Upper Sensor Limit</li> <li>P.V. Lower Sensor Limit</li> <li>P.V. Minimum Span</li> </ul> | (000000) |
| Response Codes      | #0                                                    | - No Command-Specific Errors                                                                                                    |          |

## Command #15 - Read Primary Variable Output Information

| Request Data Bytes  | None                                                                 |                                                                                                    |                                                               |
|---------------------|----------------------------------------------------------------------|----------------------------------------------------------------------------------------------------|---------------------------------------------------------------|
| Response Data Bytes | #0<br>#1<br>#2<br>)#3 to #6<br>#7 to #10<br>#11 to #14<br>#15<br>#16 | <ul> <li>Alarm Select Code (See Common Table VI)</li> <li>P.V. Transfer Function Code (See Common Table III)</li> <li>P.V. Range Units Code</li> <li>P.V. Upper Range Value</li> <li>P.V. Lower Range Value</li> <li>P.V. Damping Value [s]</li> <li>Write Protect Code (See Common Table VII)</li> <li>Private Label Distributor Code (See Common Table VIII)</li> <li>Parameters not used:</li> <li>Units Code = FA<sub>HEX</sub> (not used), Value = 7FA00000<sub>HEX</sub> (NaN)</li> </ul> | (Spec.Var. 10.0)<br>(Spec.Var. 15)<br>(Spec.Var. 14)<br>(NaN) |
| Response Codes      | #0                                                                   | - No Command-Specific Errors                                                                                                    |                                                               |

## Command #16 - Read Final Assembly Number

| Request Data Bytes  | None                                                   |
|---------------------|--------------------------------------------------------|
| Response Data Bytes | #0 to #2 - Final Assembly Number (24-bit unsigned int) |
| Response Codes      | #0 No Command-Specific Errors                          |

# Command #17 - Write Message

| Request Data Bytes  | #0 to #23 - Message (24 Byte Packed-ASCII = 32 Character)         |
|---------------------|-------------------------------------------------------------------|
| Response Data Bytes | #0 to #23 - Message                                               |
| Response Codes      | #0 No Command-Specific Errors<br>#5 - Too Few Data Bytes Received |

## Command #18 - Write Tag, Descriptor, Date

| Request Data Bytes  | #0 to #5 - Tag (Packed-ASCII = 8 Character) #6 to #17 - Descriptor (Packed-ASCII = 16 Character) #18 to #20 - Date [dd.mm.yy] |
|---------------------|----------------------------------------------------------------------------------------------------|
| Response Data Bytes | #0 to #5 - Tag<br>#6 to #17 - Descriptor<br>#18 to #20 - Date                                                                 |
| Response Codes      | #0 - No Command-Specific Errors<br>#5 - Too Few Data Bytes Received                                                           |

## Command #19 - Write Final Assembly Number

| illiand #19 - Write I mai Assembly Number |                                                                  |  |  |  |  |  |  |  |
|-------------------------------------------|------------------------------------------------------------------|--|--|--|--|--|--|--|
| Request Data Bytes                        | #0 to #2 - Final Assembly Number (24-bit unsigned int)           |  |  |  |  |  |  |  |
| Response Data Bytes                       | #0 to #2 - Final Assembly Number                                 |  |  |  |  |  |  |  |
| Response Codes                            | #0 - No Command-Specific Errors #5 - Too Few Data Bytes Received |  |  |  |  |  |  |  |

## **Common Practice Commands:**

Command #35 - Write Primary Variable Range Values

| Request Data Bytes  |                                                                | - P.V | . Range Units Code<br>. upper range value<br>. lower range value                                                                                                    | (Must be Units Code of Spec.Var. 10.0)<br>(Spec.Var. 15)<br>(Spec.Var. 14) |
|---------------------|----------------------------------------------------------------|-------|----------------------------------------------------------------------------------------------------|----------------------------------------------------------------------------|
| Response Data Bytes | #1 to #4                                                       | - P.V | . Range Units Code<br>. upper range value<br>. lower range value                                                                                                    | (Units Code of Spec.Var. 10.0)<br>(Spec.Var. 15)<br>(Spec.Var. 14)         |
| Response Codes      | #0<br>#2<br>#5<br>#9<br>#10<br>#11<br>#12<br>#13<br>#14<br>#32 | -     | No Command-Specific Errors Invalid Selection Too Few Data Bytes Lower Range Value too High Lower Range Value too Low Upper Range Value too High Upper Range Value too Low Upper and Lower Range Values Out of Limits Span too Small Busy | (wrong Units Code)                                                         |

## Command #36 - Set Primary Variable Upper Range Value

(actual value => Upper Range Value)

Revison 1.0: June 9, 2004

Page: 15 of 16

| Request Data Bytes  | None          |                                    |
|---------------------|---------------|------------------------------------|
| Response Data Bytes | None          |                                    |
| Response Codes      | #0 -<br>#32 - | No Command-Specific Errors<br>Busy |

## Command #37 - Set Primary Variable Lower Range Value

(actual value => Lower Range Value)

| Request Data Bytes  | None      |   |                                    |
|---------------------|-----------|---|------------------------------------|
| Response Data Bytes | None      |   |                                    |
| Response Codes      | #0<br>#32 | - | No Command-Specific Errors<br>Busy |

## Command #38 - Reset Configuration Changed Flag

| Request Data Bytes  | None |   |                            |
|---------------------|------|---|----------------------------|
| Response Data Bytes | None |   |                            |
| Response Codes      | #0   | - | No Command-Specific Errors |

#### Command #40 - Enter/Exit Fixed Primary Variable Current Mode

| Request Data Bytes  | #0 to #3             | - | Fixed P.V. Current Level [mA] 0.0 = Exits the Fixed P.V. Current Mode                                        |                                       |
|---------------------|----------------------|---|----------------------------------------------------------------------------------------------------|---------------------------------------|
| Response Data Bytes | #0 to #3             | - | Actual Fixed P.V. Current Level [mA]                                                                         |                                       |
| Response Codes      | #0<br>#3<br>#4<br>#5 | - | No Command-Specific Errors Passed Parameter too Large Passed Parameter too Small Too Few Data Bytes Received | (Current > 22mA)<br>(Current < 3.8mA) |

#### Command #41 - Perform Transmitter Self Test

| Request Data Bytes  | None |   |                            |
|---------------------|------|---|----------------------------|
| Response Data Bytes | None |   |                            |
| Response Codes      | #0   | _ | No Command-Specific Errors |

# Command #42 - Perform Master Reset

| Request Data Bytes  | None      |   |                                    |
|---------------------|-----------|---|------------------------------------|
| Response Data Bytes | None      |   |                                    |
| Response Codes      | #0<br>#32 | - | No Command-Specific Errors<br>Busy |

## Command #48 - Read Additional Transmitter Status

| Request Data Bytes               | None                                                          |                                                                                                    |                              |
|----------------------------------|---------------------------------------------------------------|----------------------------------------------------------------------------------------------------|------------------------------|
| Response Data Bytes<br>(See 7.3) | #0 to #5<br>#6<br>#7<br>#8 to #10<br>#11 to #13<br>#14 to #24 | <ul> <li>Transmitter-Specific Status</li> <li>Operating Mode #1</li> <li>Operating Mode #2</li> <li>Analog Output Saturated</li> <li>Analog Output Fixed</li> <li>Transmitter-Specific Status</li> </ul> | (0 = normal)<br>(0 = normal) |
| Response Codes                   | #0                                                            | - No Command-Specific Errors                                                                                                    | ·                            |

## Command #54 - Read Transmitter Variable Information

| Request Data Bytes  | #0                                                                        | - Transmitter Variable (See Chap. 9.3)                                                                                                    |         |
|---------------------|---------------------------------------------------------------------------|----------------------------------------------------------------------------------------------------|---------|
| Response Data Bytes | #0<br>#1 to #3<br>#4<br>#5 to #8<br>#9 to #12<br>#13 to #16<br>#17 to #20 | <ul> <li>Transmitter Variable</li> <li>Transmitter Variable Sensor Serial Number (0</li> <li>Units Code for Limits and Minimum Span</li> <li>Upper Limit</li> <li>Lower Limit</li> <li>Damping Value</li> <li>Minimum Span</li> </ul> | 000000) |
| Response Codes      | #0<br>#2<br>#5                                                            | <ul> <li>No Command-Specific Errors</li> <li>Invalid Selection</li> <li>Too Few Data Bytes Received</li> </ul>                                                                                                    |         |

Revison 1.0: June 9, 2004

Page: 16 of 16

## Command #59 - Write Number of Response Preambles

| Request Data Bytes  | #0 -<br>Slave to the Master  | Number of Preambles to be sent with the Response message from                                                                                   |
|---------------------|------------------------------|----------------------------------------------------------------------------------------------------|
| Response Data Bytes | #0 -                         | Number of Preambles                                                                                                    |
| Response Codes      | #0 -<br>#3 -<br>#4 -<br>#5 - | No Command-Specific Errors  Passed Parameter too Large Passed Parameter too Small Too Few Data Bytes Received  (Preambles > 20) (Preambles < 2) |

# **Transmitter-Specific Commands:**

#### Command #128 - Read One Transmitter-Specific Variable

| Innand #126 Read One Transmitter Opeonic Variable |                      |                                                                                                    |
|---------------------------------------------------|----------------------|----------------------------------------------------------------------------------------------------|
| Request Data Bytes                                | #0                   | <ul> <li>Transmitter Variable, 8-bit unsigned integer. Refer to Transmitter<br/>Variable Code Table 9.3 in this document</li> </ul>                                           |
| Response Data Bytes                               | #0<br>#1<br>#2 to #5 | <ul> <li>Transmitter Variable</li> <li>Units Code for Transmitter Variable</li> <li>Data for selected Transmitter Variable, IEEE 754 format or bytewise selections</li> </ul> |
| Response Codes                                    | #0<br>#2<br>#5       | <ul> <li>No Command-Specific Errors</li> <li>Invalid Selection</li> <li>Too Few Data Bytes Received</li> </ul>                                                                |

#### Command #129 - Write One Transmitter-Specific Variable

| minand #129 - Write One Transmitter-Specific Variable |                                                |                                                                                                    |
|-------------------------------------------------------|------------------------------------------------|----------------------------------------------------------------------------------------------------|
| Request Data Bytes                                    | #0<br>#1<br>#2 to #5                           | -Transmitter variable, 8-bit unsigned integer. Refer to transmitter Variable code table 9.3 in this document - Units code for transmitter variable - Data for selected transmitter variable, IEEE 754 format or bytewise selections                             |
| Response Data Bytes                                   | #0<br>#1<br>#2 to #5                           | <ul> <li>Transmitter variable</li> <li>Units code for transmitter variable</li> <li>Data for selected transmitter variable, IEEE 754 format or bytewise selections</li> </ul>                                                                                   |
| Response Codes                                        | #0<br>#2<br>#3<br>#4<br>#5<br>#7<br>#12<br>#32 | <ul> <li>No Command-Specific Errors</li> <li>Invalid Selection</li> <li>Passed parameter too large</li> <li>Passed parameter too small</li> <li>Too few data bytes Received</li> <li>In Write Protect Mode</li> <li>Invalid Units Code</li> <li>Busy</li> </ul> |

## Command #131 – start product calibration (Calibration by sampling)

| Request Data Bytes  | none                |                                                                                |
|---------------------|---------------------|--------------------------------------------------------------------------------|
| Response Data Bytes | none                |                                                                                |
| Response Codes      | #0<br>#5 -<br>#16 - | No Command Specific Errors Too Few Data Bytes Received (< 0) Access Restricted |